# **Extensible Markup Language (XML)**

#### **CSE 190 M (Web Programming), Spring 2008 University of Washington**

Except where otherwise noted, the contents of this presentation are © Copyright 2008 Marty Stepp and Jessica Miller and are licensed under the Creative Commons Attribution 2.5 License.

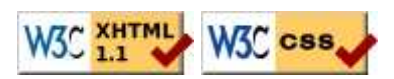

XM1

# **What is XML?**

- a specification for creating languages to store data; used to share data between systems
- a basic syntax of tags & attributes
- languages written in XML specify tag names, attribute names, and rules of use
- Example: XHTML is a "flavor" of XML
	- an adaptation of old HTML to fit XML's syntax requirements
		- $\bullet$  XML specifies tag syntax: <... ...="..."></...>
		- HTML contributes tag names (e.g. h1, img) and attributes (id/class on all elements, src/alt on img tag)

#### **An example XML file**

```
<?xml version="1.0" encoding="UTF-8"?>
<note>
  <to>Tove</to>
   <from>Jani</from>
   <subject>Reminder</subject>
   <message language="english">
    Don't forget me this weekend!
   </message>
 /note>
```
XML syntax:

- begins with an xml header tag, then a single **document tag** (in this case, note)
- tag, attribute, and comment syntax is identical to XHTML's

# **What tags are legal in XML?**

- *any tag you want*; the person storing the data can make up their own tag structure
- example: a person storing data about email messages may want tags named to, from, subject
- example: a person storing data about books may want tags named book, title, author
- "Garden State" XML: if you're feeling unoriginal, make up some XML nobody's ever done before
	- <bloop bleep="flibbetygibbet">quirkleblat</bloop>

### **Schemas**

- **schema**: an optional set of rules specifying which tags and attributes are valid, and how they can be used together
- used to *validate* XML files to make sure they follow the rules of that "flavor"
	- XHTML has a schema; W3C validator uses it to validate
	- doctype at top of XHTML file specifies schema
- two ways to define a schema:
	- Document Type Definition (DTD)
	- W3C XML Schema
- (we won't use schemas in this course)

### **Uses of XML**

- XML data comes from many sources on the web:
	- **web servers** store data as XML files
	- **databases** sometimes return query results as XML
	- **web services** use XML to communicate
- XML languages are used for music, math, vector graphics
- popular use: RSS for news feeds & podcasts

### **Pros and cons of XML**

- pro:
	- easy to read (for humans and computers)
	- standard format makes automation easy
	- don't have to "reinvent the wheel" for storing new types of data
	- international, platform-independent, open/free standard
	- can represent almost any general kind of data (record, list, tree)
- $\bullet$  con:
	- bulky syntax/structure makes files large; can decrease performance example: quadratic formula in MathML
	- can be hard to "shoehorn" data into an intuitive XML format
		- won't need to know how for this class

# **Fetching XML using AJAX (template)**

```
 new Ajax.Request(
        " url",
 {
            method: "get",
            onSuccess: functionName
\begin{array}{|c|c|c|c|c|}\n\hline\n\text{ } & \text{ } & \text{ } \\
\hline\n\text{ } & \text{ } & \text{ } \\
\hline\n\end{array} );
 ...
function functionName(ajax) {
     do something with ajax.responseXML;
}
```
- $\bullet$  a jax.responseText still contains XML code, but in plain text
- a jax. responseXML is a pre-parsed DOM object representing the XML file (more useful)

### **Using XML data in a web page**

- custom flavor of XML needs to be converted to XHTML, then injected into page
- we will transform using Javascript XML DOM
- basic technique:
	- 1. fetch XML data using Ajax
	- 2. examine the responseXML object, using DOM methods and properties
	- 3. extract data from XML elements and wrap them in HTML elements
	- 4. inject HTML elements into web page
- $\bullet$  other ways to transform XML (not covered): CSS, XSLT

# **Recall: Javascript XML (XHTML) DOM**

All of the DOM properties and methods we already know can be used on XML nodes:

- properties:
	- firstChild, lastChild, childNodes, nextSibling, previousSibling, parentNode
	- **nodeName**, **nodeType**, **nodeValue**, **attributes**
- methods:
	- appendChild, insertBefore, removeChild, replaceChild
	- **getElementsByTagName**, **getAttribute**, **hasAttributes**, **hasChildNodes**
- Prototype methods:
	- ancestors, childElements, descendants, firstDescendant, descendantOf, next, previous, siblings, previousSiblings, nextSiblings, adjacent

# **XML DOM tree structure**

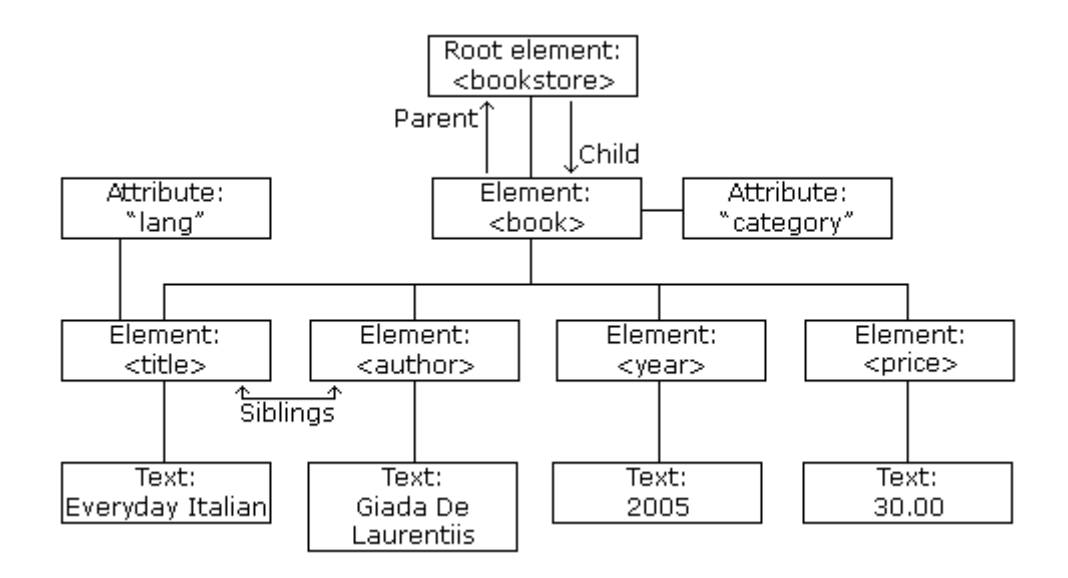

XMI

- the XML tags have a tree structure
- DOM nodes have parents, children, and siblings

# **Analyzing a fetched XML file using DOM**

Assume the following XML file is returned via an Ajax request:

```
<?xml version="1.0" encoding="UTF-8"?>
<foo bloop="bleep">
 <bar/>
  <baz><quux/></baz>
  <baz><xyzzy/></baz>
</foo>
```
We can use DOM properties and methods on ajax.responseXML:

```
// zeroth element of array of length 1
var foo = ajax.responseXML.getElementsByTagName("foo")[0];
// same
var bar = foo.getElementsByTagName("bar")[0];
// array of length 2
var all_bazzes = foo.getElementsByTagName("baz");
// string "bleep"
var bloop = foo.getAttribute("bloop");
```
#### **Recall: Pitfalls of the DOM**

Using the same file:

```
<?xml version="1.0" encoding="UTF-8"?>
<foo bloop="bleep">
 <sub>bar</sub></sub>
  <baz><quux/></baz>
  <baz><xyzzy/></baz>
</foo>
```
XMI

We are reminded of some pitfalls of the DOM:

```
// works - XML prolog is removed from document tree
var foo = ajax.responseXML.firstChild;
// WRONG - just a text node with whitespace!
\forall x \text{ bar} = \text{foo}. \text{firstChild}:// works
var first_baz = foo.getElementsByTagName("baz")[0];
// WRONG - just a text node with whitespace!
var second_baz = first_baz.nextSibling;
// works - why?
var xyzzy = second_baz.firstChild;
```
### **Larger XML file example**

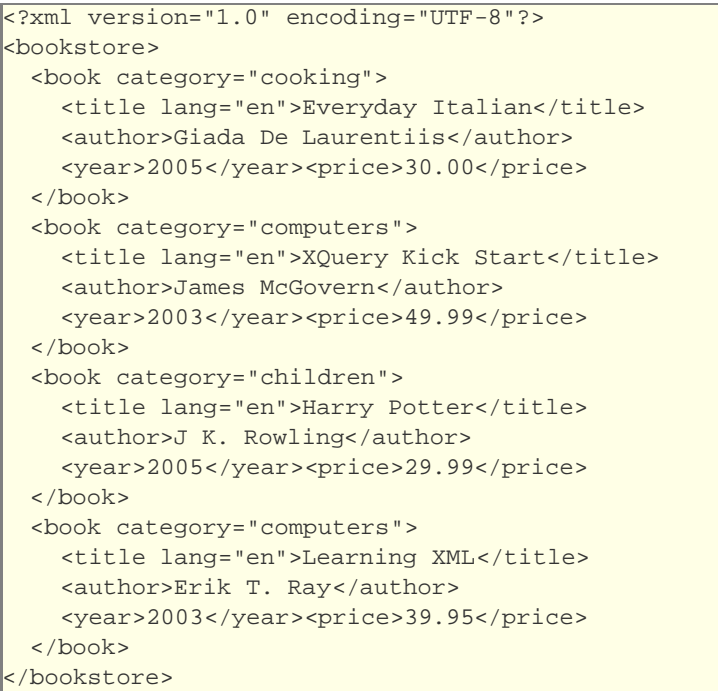

### **Navigating the node tree**

- don't have ids or classes to use to get specific nodes
- firstChild/nextSibling properties are unreliable
- best way to walk the tree is using getElementsByTagName:

node.getElementsByTagName("tagName")

- get an array of all node's children that are of the given tag ("book", "subject", etc.)
- can be called on the overall XML document or on a specific node

node.getAttribute("attributeName")

- gets an attribute from a node (e.g., category, lang)
- Prototype methods also useful: childElements, siblings, next/previous, etc.

JS

**TS** 

XM1

### **Navigating node tree example**

```
// make a paragraph for each book about computers
var books = ajax.responseXML.getElementsByTagName("book");
for (var i = 0; i < books.length; i++) {
  var category = books[i].getAttribute("category");
 if (category == "computers") {
    var title = books[i].getElementsByTagName("title")[0].textContent;
    var author = books[i].getElementsByTagName("author")[0].textContent;
L
     // make an XHTML <p> tag based on the book's XML data
   var p = document.createElement("p");
   p.textContent = title + ", by " + author;document.body.appendChild(p);
   }
}
```
### **A historical interlude: why XHTML?**

- in XML, different "flavors" can be combined in single document
- theoretical benefit of including other XML data in XHTML
	- nobody does this
- most embedded data are in non-XML formats (e.g., Flash)
	- non-XML data must be embedded another way (we'll talk about this later on)

JS

- requires browser/plugin support for other "flavor" of XML
	- development slow to nonexistent
	- most XML flavors are specialized uses

#### **Why XML in AJAX?**

- most data you want are provided in XML
	- the *de facto* universal format
- the browser can already parse XML (i.e., XHTML) into DOM objects
	- DOM only defined for XML-based formats, may not map directly to another format
- would have to manually parse a different format
	- simple formats can be parsed manually from a jax.responseText
	- most data are easier to manipulate as DOM objects than to parse manually

# **Practice problem: Animal game**

Write a program that guesses which animal the user is thinking of. The program will arrive at a guess based on the user's responses to yes or no questions. The questions come from a web app named animalgame.php.

# **The Animal Game**

Think of an animal, then let me guess it!

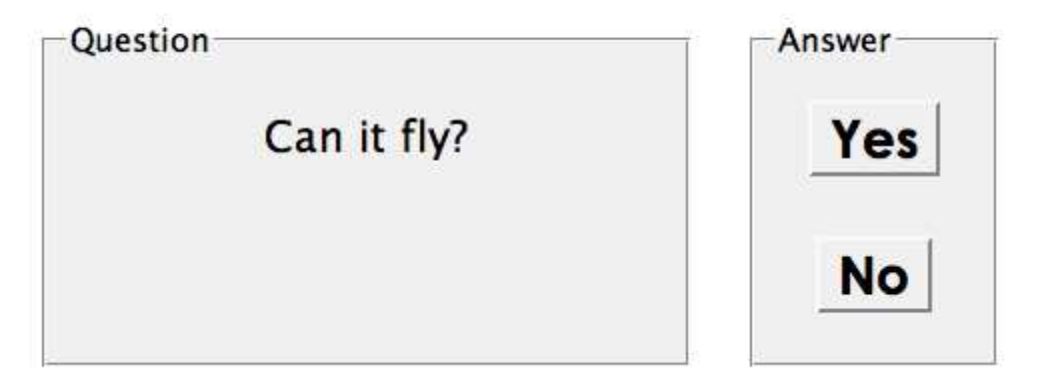

# **Practice problem: Animal game (cont'd)**

• The data comes in the following format:

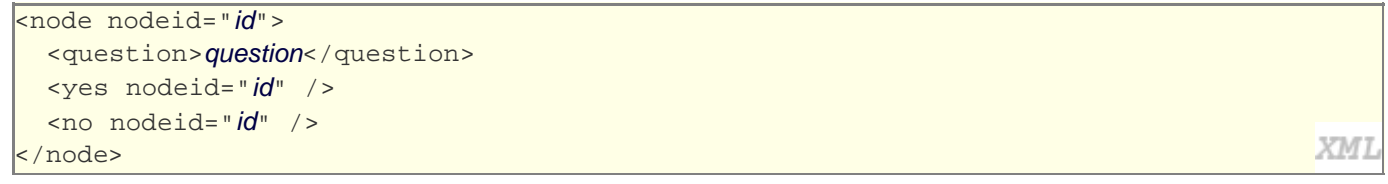

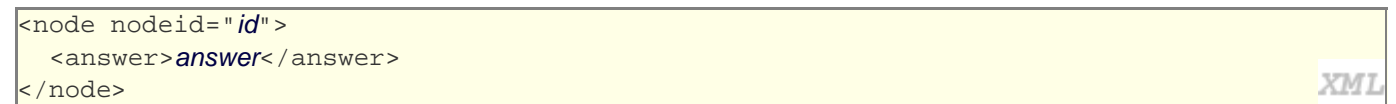

- $\bullet$  to get a node with a given id: animalgame.php?nodeid= $id$
- $\bullet$  start by requesting the node with node id of 1 to get the first question

# **Attacking the problem**

Questions we should ask ourselves:

- How do I retrieve data from the web app? (what URL, etc.)
- Once I retrieve a piece of data, what should I do with it?
- When the user clicks "Yes", what should I do?
- When the user clicks "No", what should I do?
- How do I know when the game is over? What should I do in this case?

# **Debugging responseXML in Firebug**

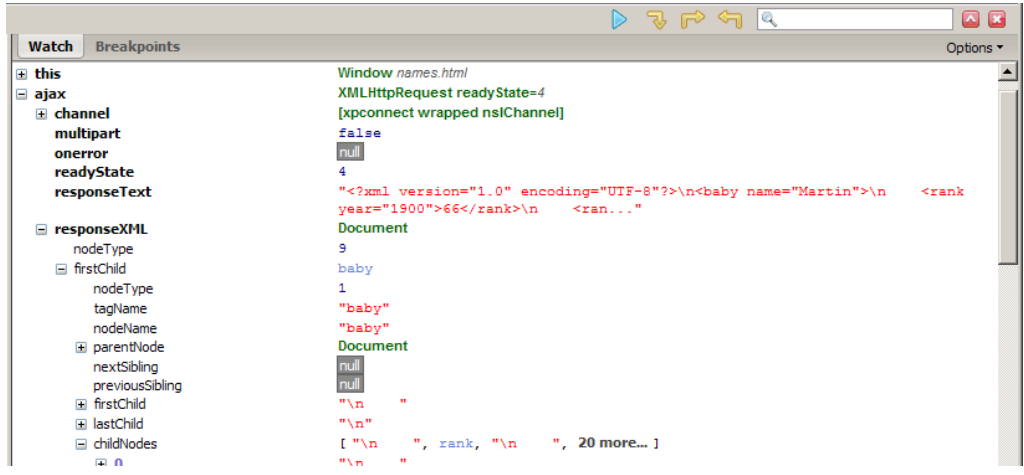

• can examine the entire XML document, its node/tree structure